Philippe Calfayan, Ludwig-Maximilians-Universität München Matthias Schott, CERN Geneva

# **Parallel computing of ATLAS data with PROOF at the Leibniz-Rechenzentrum Munich (LRZ)**

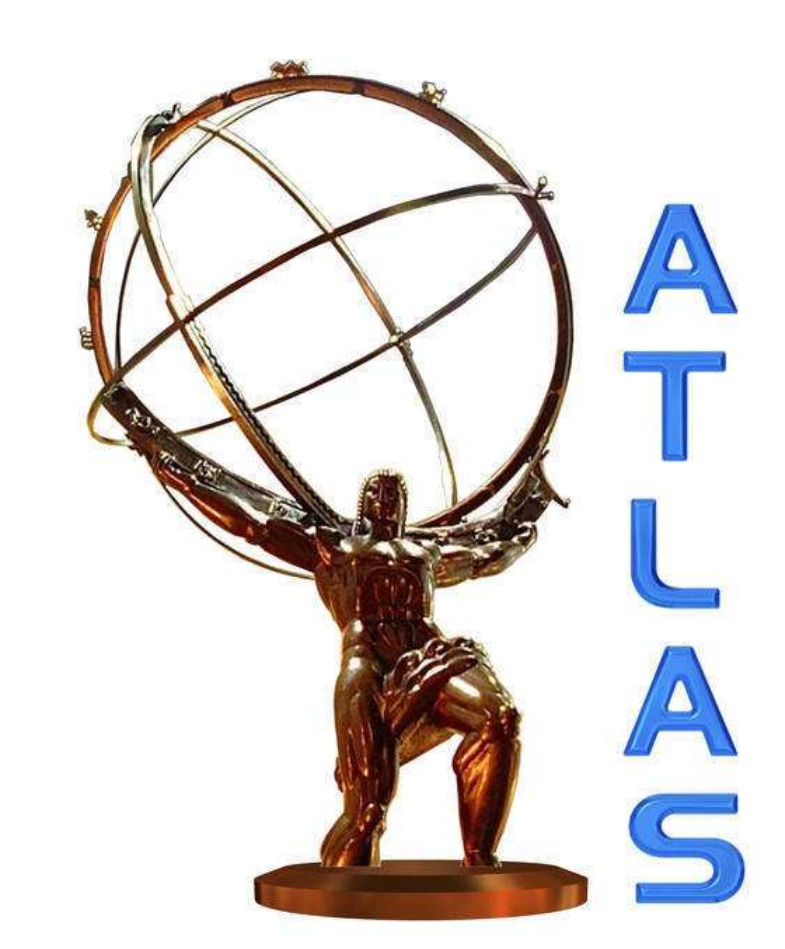

### 1. PROOF based Analyses at LRZ

#### **The Parallel ROOT Facility (PROOF)**

◦ Analyses based on TSelector (compiled or interpreted)

- Parallelisation at event level
- Use of heterogeneous nodes possible if TSelector compiled

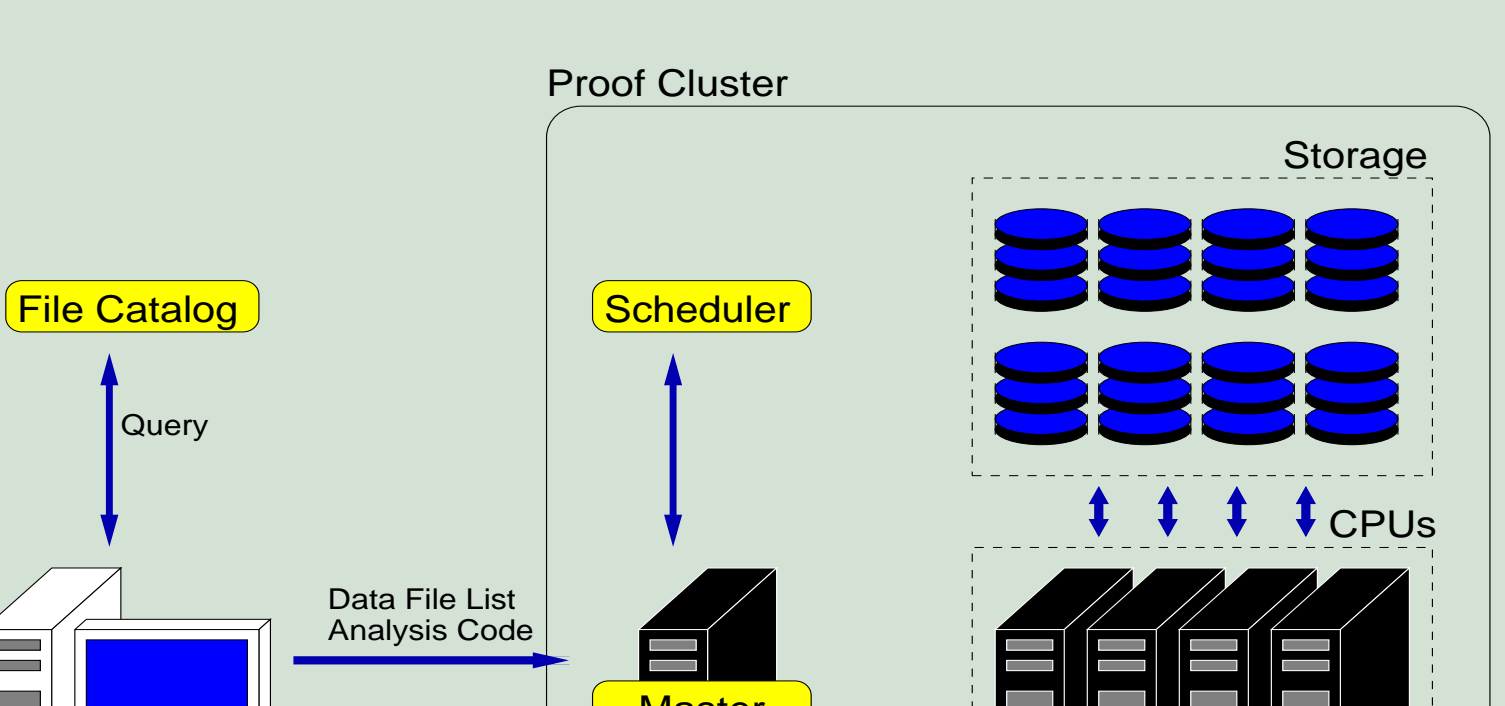

 $\circ$  A simple test analysis, based on the  $Z$  boson reconstruction and the generation of control histograms, is processed via a ROOT based TSelector, using ROOT

### 2. Comparison of storage strategies

- Three storage systems have been considered for the input data files:
- → **local** disks: data are stored on each local node
- → **dcache**: data access via client/server connections, RAID6, 10GB switch
- $\rightarrow$  **lustre**: filesystem optimized for parallel computing, all nodes can access the data without a dedicated server

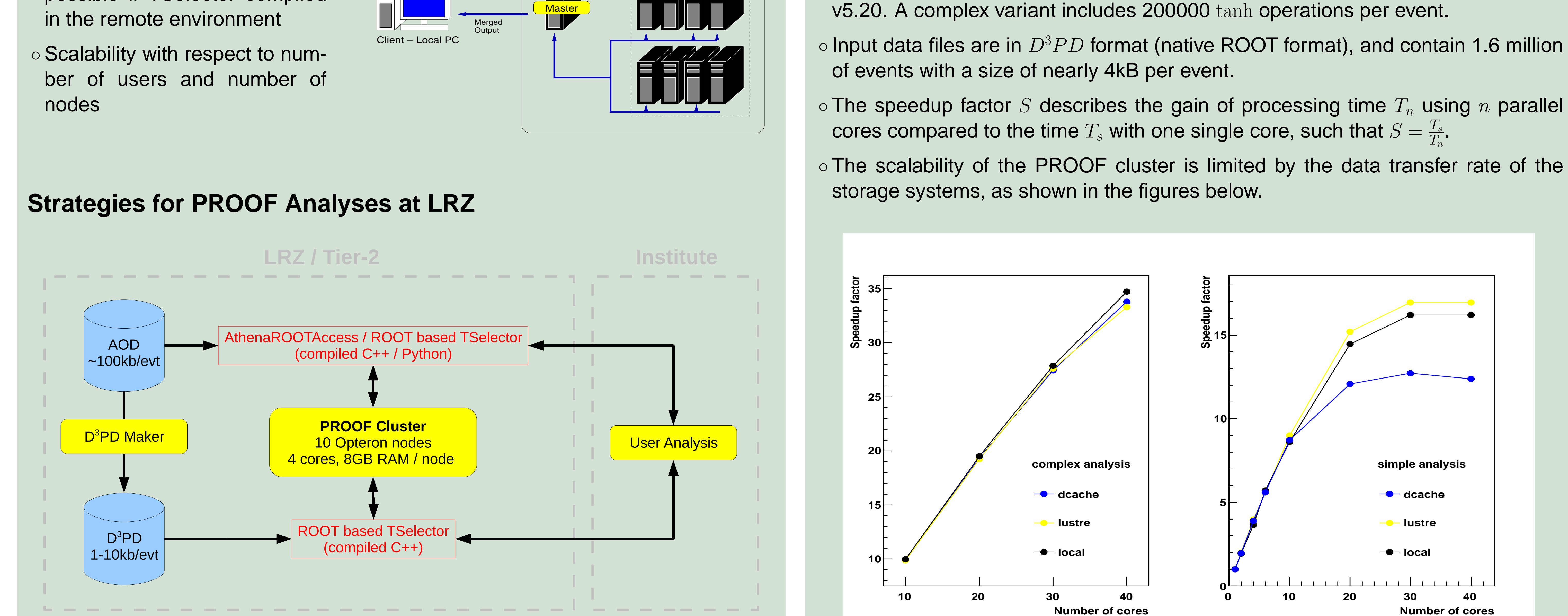

#### 3. Multi-user applications

- A realistic use of PROOF would imply the management of multiple users simultaneously. Tests are carried out with the same setup as in (2).
- Only one PROOF cluster has been set up. Each user considered opens a new session using the same cluster.
- The analysis used for the tests is the complex variant of the one in (2), so that effects of the data transfer rate can be neglected.
- The Lustre filesystem has been chosen for these tests, and it is assumed that all users perform their analyses on all available cores ( $n = 40$ ).
- Effects of potential file caching have not been prevented.
- $\circ$  Having  $U$  users, the speedup  $S$  is expected to be divided by  $U$  and the time  $T$  to longer by a factor  $U$ . The figures below confirm the scalability.
- $\circ$  In the plots, when  $U > 1$ , the time T and the factor S that are shown are the average of those relative to each PROOF session.

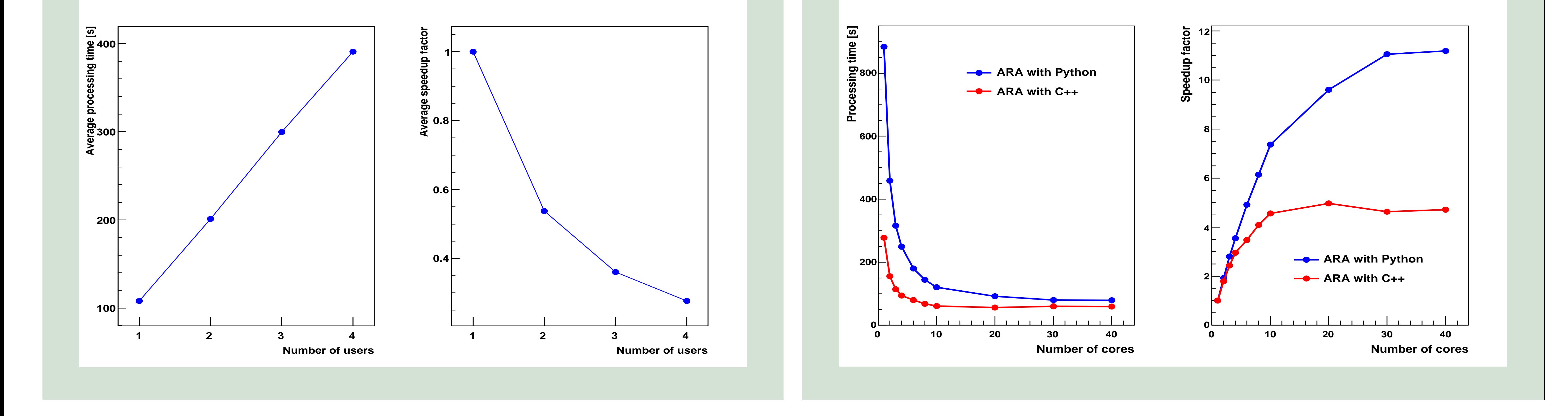

## 4. Performance with ATLAS pool files

- The ATLAS package AthenaROOTAccess allows to read ATLAS pool files (as AOD) by converting the included persistant tree into a ROOT transient tree.
- Processing AOD input files with PROOF and a compiled C++ analysis is not possible with CINT dictionaries, because of CINT limitations to handle the C++ code used in the ATLAS pool classes.
- We compiled a test analysis within the ATLAS CMT environment and generated the according REFLEX dictionary, using the Athena release v14.2.23. Two versions of the analysis are considered: one is based on a compiled C++ event loop, while the other one accesses the transcient tree with Python (via TPython).
- $\circ$  The test analysis runs over nearly 12500 events of a  $W \to \mu \nu$  simulation (Athena v14.2.20,  $\sqrt{s} = 10$  TeV), using Lustre. It calculates the W transverse mass 10k times, and plots control histograms. Results are shown below.
- Comparable performances are obtained for both versions of the analysis in the case where the calculation of the transverse mass is not repeated.